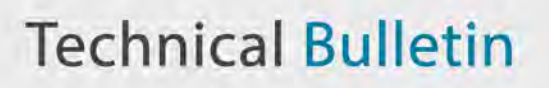

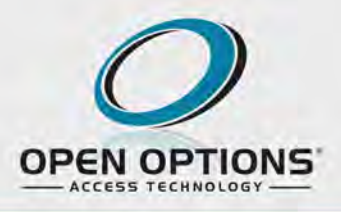

## **Vol. 19.1 January 10, 2019**

**Applies To:** All versions of DNA Fusion

**Issue:** Failure to login. Reason: General Access Denied. The client workstation fails to log in to the DNA Fusion application while the other clients on the domain have no issues.

**Solution:** The windows user that is currently logged in must have permission to access the DCOM/MSDTC services on the Application Server.

- 1. **Verify** that the following settings are correct.
	- a. **Ensure** the Windows account has been added to the *Distributed COM Users* and the *DNAUSERS* groups on the Application Server.

See the page 2-13 of the DNA Fusion Technical Manual for more information.

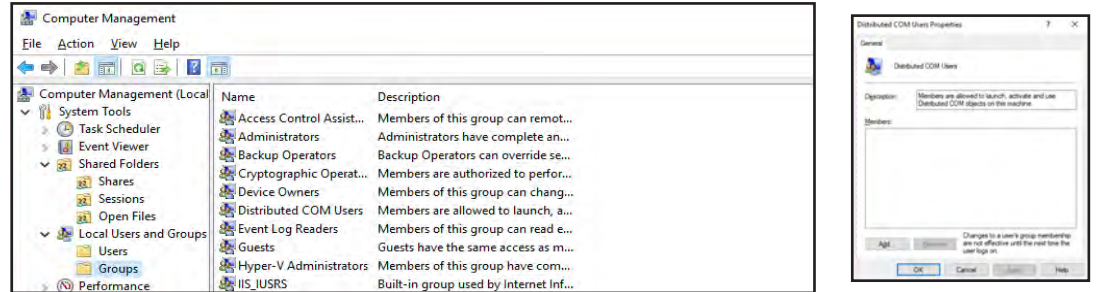

- b. **Confirm** the DNA Fusion Application Server is on the same domain as the DNAFusion client workstation.
	- c. **Ensure** the client is attempting to connect to the correct Application Server*.*
		- **• Ping** the Application Server by name and **verify** that it resolves to the correct IP Address.
	- d. **Verify** that the DNA Fusion client's *COM+* object has the correct Application Server name.
		- 1. **Right-click** on the clients *COM+* object.
		- 2. **Select** *Properties.*
		- 3. **Select** the *Activation* tab and **verify** that the *Remote Server* name is correct.

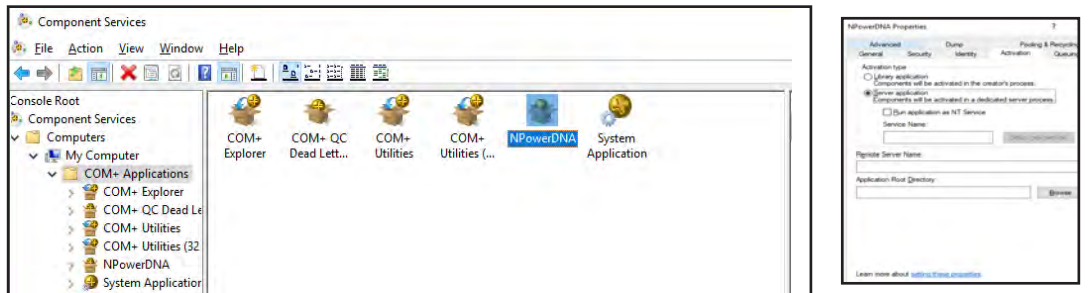

- 2. If the client still fails to connect, **log in** to Windows with a different account (preferable an account that has been successful logging in at another client DNA Fusion workstation) and then attempt to launch DNA Fusion.
- 3. If a working account log in fails to connect, **contact** the system's IT department to **re-add** the client to the domain and reboot PC.

If the client connects, the software and PC are configured correctly and the issue is permissions related. **Verify** the settings above and attempt to **add** the remote server via IP address (see below).

- a. **Change** the *Remote Server* name of the *NPower DNA COM+* Object.
	- 1. **Right-click** on the clients *COM+* object.
	- 2. **Select** the *Activation* tab and **enter** IP address of the Application Server. If this works, there might be some DNS issues on the network.

Log in to the Open Options website for more Technical Bulletins: https://ooaccess.com/knowledge-base/ Open Options Technical Bulletin Page 1